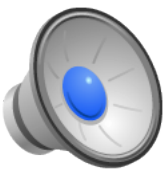

# File Systems: Free Space & Naming

- Learning Objective
	- Evaluate trade-offs between different free space representations and management techniques.
	- Explain some alternative ways to implement a directory (naming) structure in a file system.
	- Critique different designs, evaluating their trade-offs.
- Topics:
	- Finish up evaluation of free space management strategies.
	- Naming exercise.
	- In-depth study of directory implementation

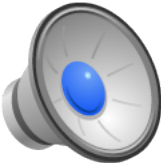

### Exercise 2: Free Space Management

- Assume you allocate in fixed size blocks:
	- How do you keep track of free space?
	- How do you select which blocks to allocate to a particular file?
- Assume that you allocate variable size extents:
	- How do you select the extent size?
	- How do you manage free space?
	- Where do you allocate extents?

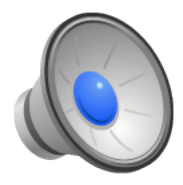

# Free Space Management (1)

- There is often a tradeoff between the amount of (allocation) meta data you keep and the quality of allocation.
- Fixed size blocks:
	- Free list: link all the free pages together in a list (placing the pointer on the actual page).
		- Metadata: One pointer (excellent).
		- Ease of allocation: Pull first block off the list (excellent).
		- Ability to produce good (e.g., contiguous) allocations? Poor.
	- Bitmaps
		- Metadata: One bit per block (good)
		- Ease of allocation: Find a free bit (good)
		- Ability to produce good allocations? (good)
- How do these apply to a small number of block sizes?

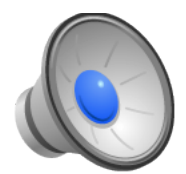

## Buddy Allocation

- One way to support multiple block sizes is to make all the sizes be a power-of-two multiple of a basic block size.
- Rather than assign disk blocks to different sized file system blocks haphazardly, create blocks of size 2<sup>N</sup> by splitting a block of size 2N+1

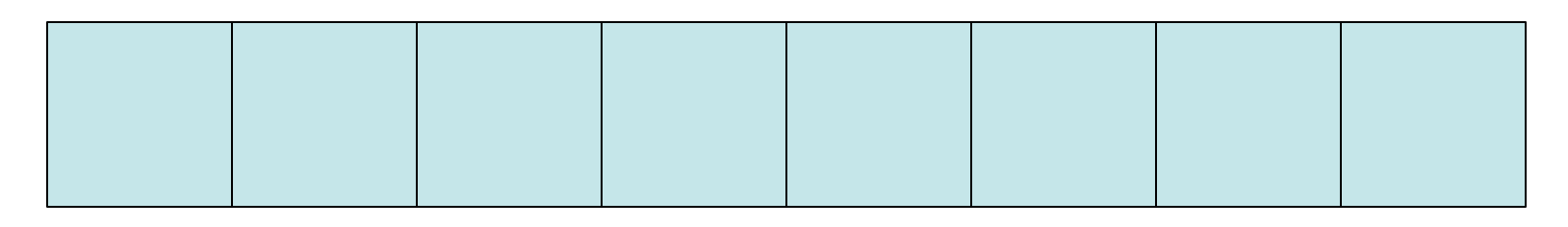

1. Disk is collection of maximum size blocks

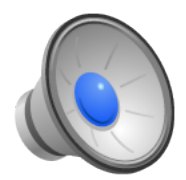

## Buddy Allocation

- One way to support multiple block sizes is to make all the sizes be a power-of-two multiple of a basic block size.
- Rather than assign disk blocks to different sized file system blocks haphazardly, create blocks of size 2<sup>N</sup> by splitting a block of size 2N+1

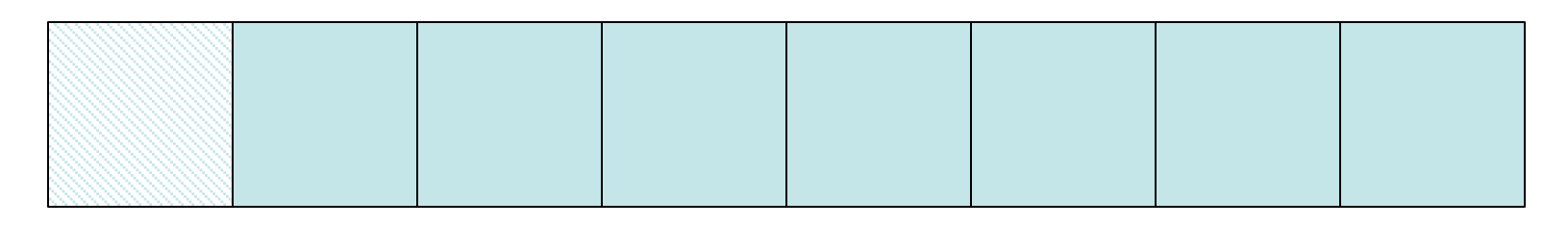

2. Allocate a large block.

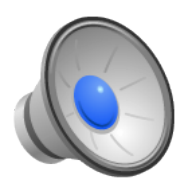

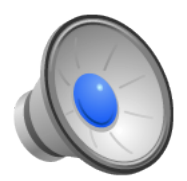

# Buddy Allocation

- One way to support multiple block sizes is to make all the sizes be a power-of-two multiple of a basic block size.
- Rather than assign disk blocks to different sized file system blocks haphazardly, create blocks of size 2<sup>N</sup> by splitting a block of size 2N+1

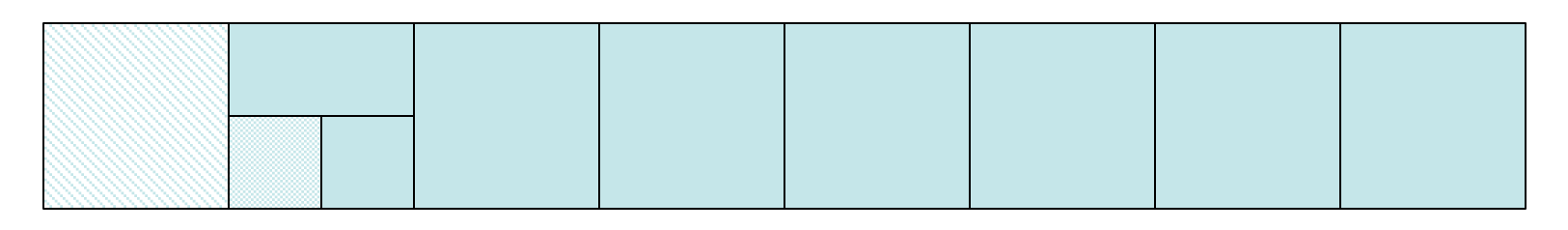

3. Allocate minimum-sized block.

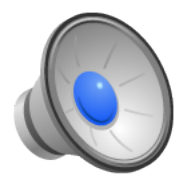

## Free Space Management (2)

- Extents
	- On-disk malloc (free list approach)
		- Keep free extents in lists, tagged with size
		- Or, like a slab allocator, have multiple lists with different-sized blocks
		- Metadata: one or a few pointers (excellent)
		- Ease of allocation: pretty good
		- Problems? Fragmentation (both internal and external)
	- Bitmap based: probably need to track in some primitive unit size
		- Metadata: one bit per primitive unit (good)
		- Ease of allocation: not great need to search for contiguous chunks.

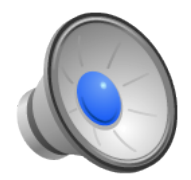

### Exercise 3: Naming

- We will assume that you need to implement a hierarchical name space (i.e., directories & files).
	- How will you represent a directory?
	- How will you find the root directory ("/")?
	- How will you support traversing up a directory tree (cd ..)?
	- Be as specific as you can.

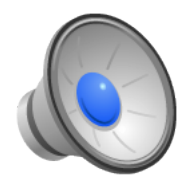

### Naïve Naming

- One directory for the entire disk (file system).
- Small maximum name size.
- Set maximum number of files at creation time.
- Implementation:
	- Pre-allocate space for the directory when you create the file system.
	- The directory is essentially a big array of structures:
		- char name[max-file-namesize];
		- Either an actual file representation OR an id that easily maps to the file representation.
- Pros:
	- Really simple
- Cons:
	- Difficult to organize data
	- No two objects may have the same name.
	- On a multi-user system, users might have name collisions
	- Names are limited.

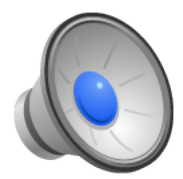

#### Hierarchical Naming

- Generalized tree structure
	- Directories are regular files with a special format.
	- A bit in the file meta-data indicates that a file is of type directory.
	- A directory entry is simply a mapping between names and a file index (a collection of name/ value pairs).
		- User programs can read directories just like they read files.
		- Only the operating system can write directories (wouldn't want a user to corrupt the directory structure)

• Pros:

• Cons:

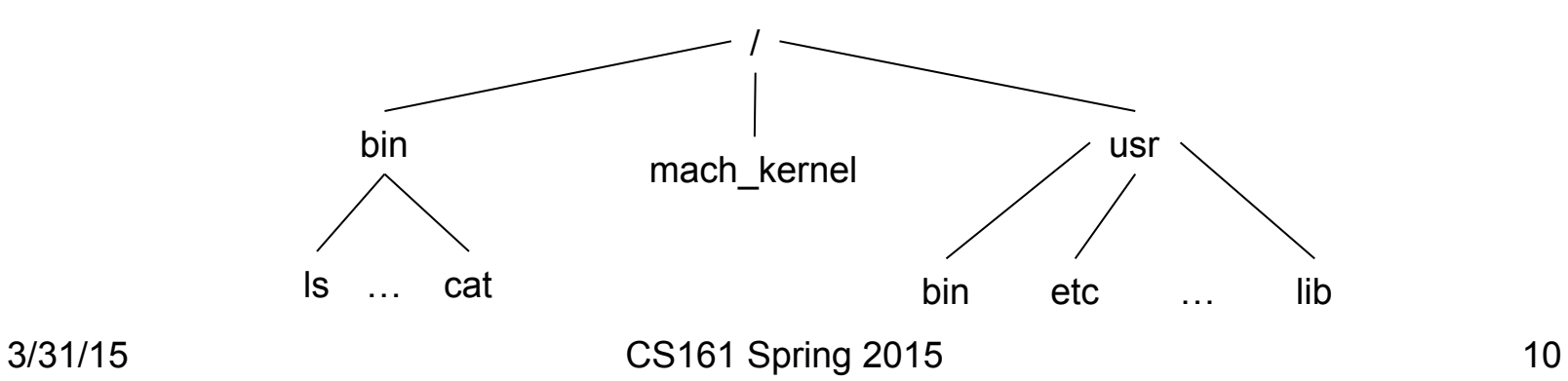

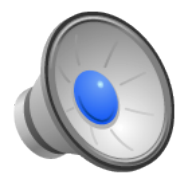

#### Hierarchical Naming

- Generalized tree structure
	- Directories are regular files with a special format.
	- A bit in the file meta-data indicates that a file is of type directory.
	- A directory entry is simply a mapping between names and a file index (a collection of name/ value pairs).
		- User programs can read directories just like they read files.
		- Only the operating system can write directories (wouldn't want a user to corrupt the directory structure)
- Pros:
	- Much better organization
	- Reuses file implementation
- Cons:
	- Slightly more complicated file lookup.

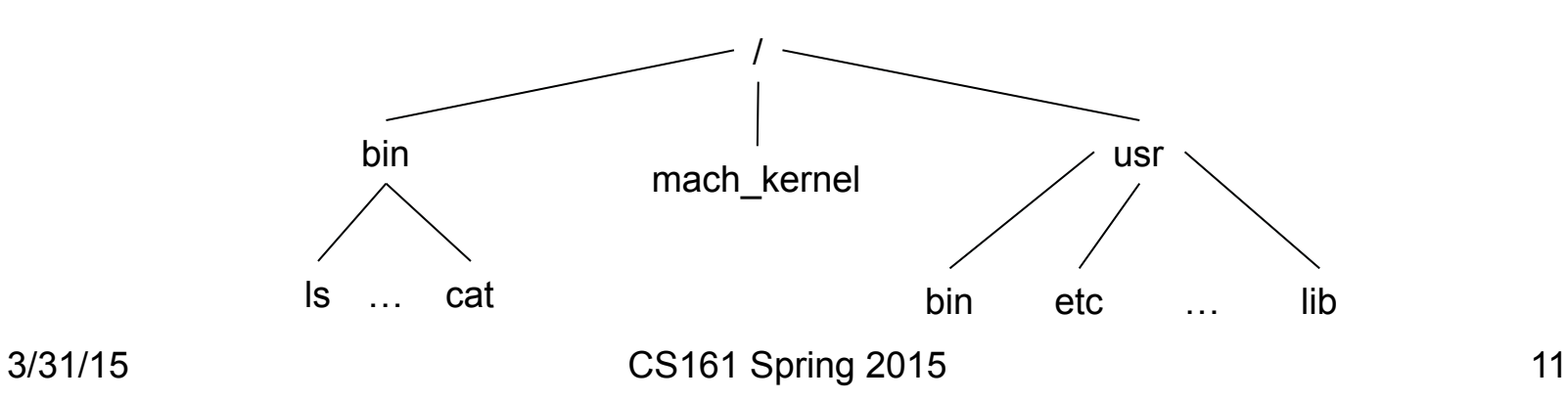

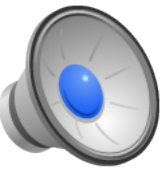

## Traditional Directory Implementation

- Directories are represented like files.
- Contents of directories are structured (dirents).
	- Name
	- Inode number
	- Type
- Directories grow in chunks of dirents that fit on a single disk block.
- Root directory has a designated inode.

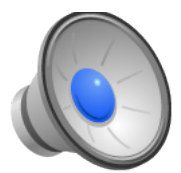

## The Root Directory

• This is the contents of the "/" directory on my machine.

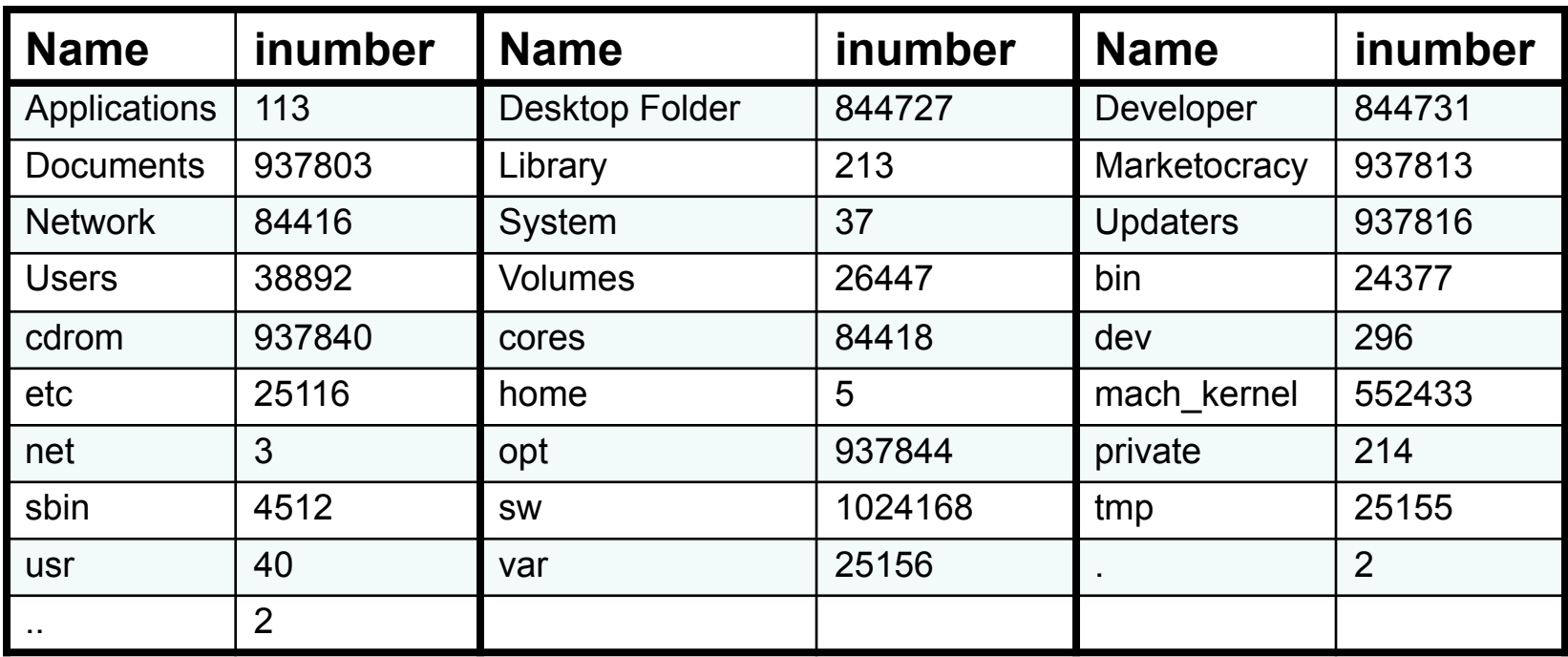

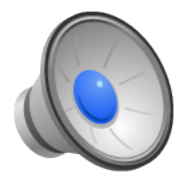

## Walking a Directory Path

- For historical reasons (because original versions of UNIX did this) we call:
	- File index structures: inodes
	- References to file index structures: inumbers
- Given a path /C1/C2/C3 ...
	- Start at the root directory (a designated directory with a designated inumber).
		- 1. Let inum = root directory inumber; current component = C1
		- 2. Read the directory data for inum
		- 3. Find the entry with the name equal to the current component
		- 4. Fine the associated inumber
		- 5. Read the inode for that inumber
			- If it's not a directory, this is a bad pathname
			- If it is a directory, set inum to the inumber; set current component to next part of path and iterate back to step 2.

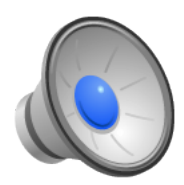

The number in these inodes is what is found in daddr[0]

#### Directory

#### **Assume:**

- **Inode 2 is in disk block 100**
- **Inodes fit 8 to the block**
- **Block 100 contains inodes 0-7, 101 contains 8-15, etc.**
- **There are 100 blocks of inodes**

Exercise: List all the blocks, in order that you need to read to open /usr/lib/ libc.a

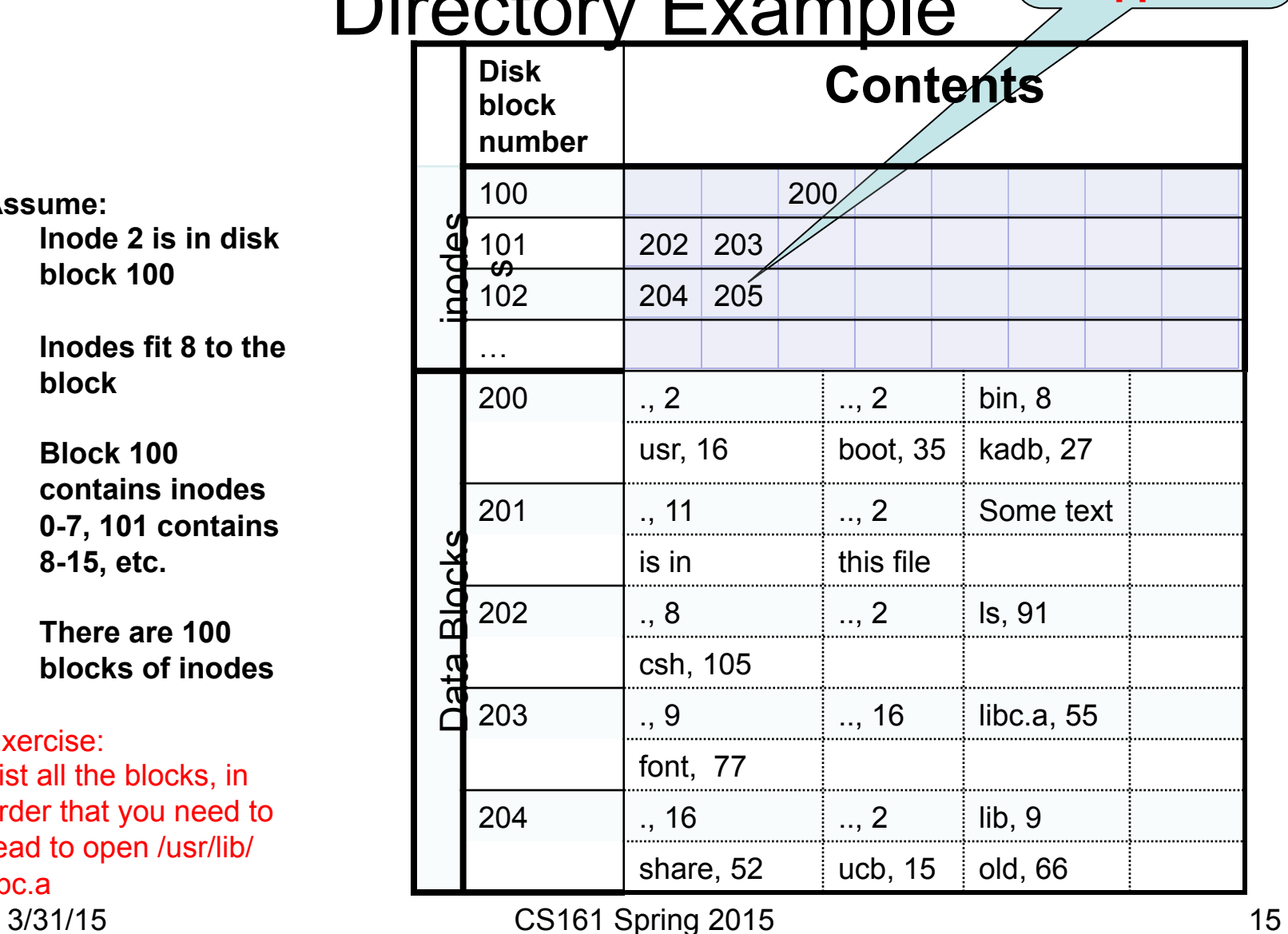

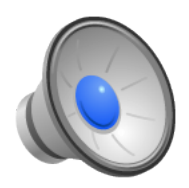

The number in these inodes is what is found in daddr[0] **Contents** 

#### **Assume:**

- **Inode 2 is in disk block 100**
- **Inodes fit 8 to the block**
- **Block 100 contains inodes 0-7, 101 contains 8-15, etc.**
- **There are 100 blocks of inodes**

Exercise: List all the blocks, in order that you need to read to open /usr/lib/ libc.a

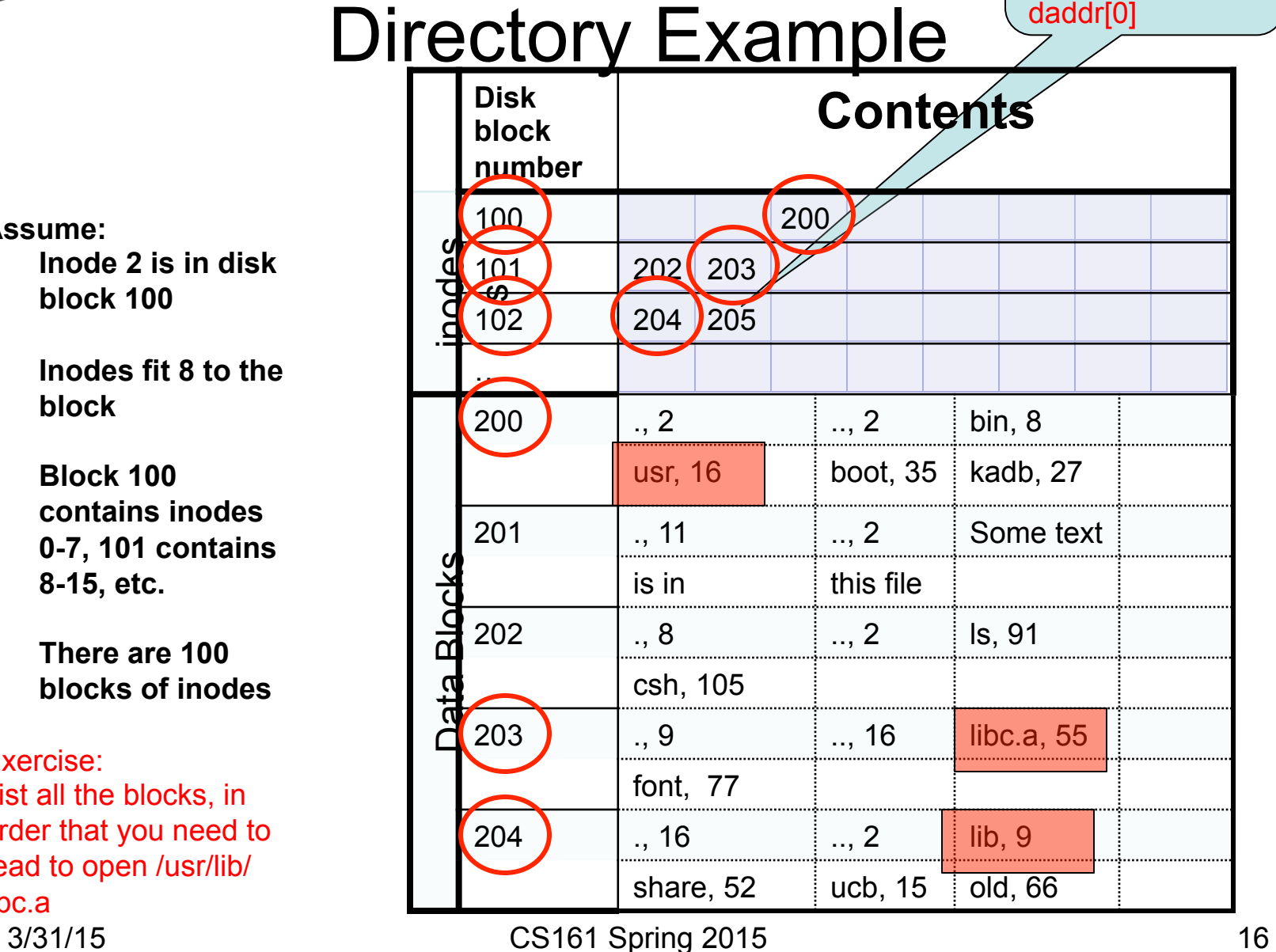

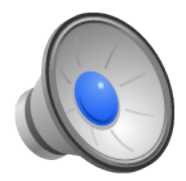

## More Directory Fun

- In POSIX, every directory has two special entries "." and "..".
	- The "." directory refers to the directory itself.
	- The ".." directory refers to the parent directory.
	- This is how the file system implements paths such as ../asst2.
- It is possible for more than one directory entry to refer to a single file.
	- *Hard link*: the same inumber appears in two different directories. The
		- Could you create a hard link between two directories in different file systems?
		- When you remove (unlink) a file, you decrement its reference count and remove a name from a directory. When the reference count goes to zero, the file's blocks are actually freed.
	- *Soft link* (symbolic link): file that contains the name of another file.
		- Files of this sort are identified by a bit in their file descriptor.
		- When the OS encounters a symbolic link, it continues pathname resolution using the pathname that appears in the file.
		- Can you create a soft link between two directories?
- What is the minimum link count for a directory?

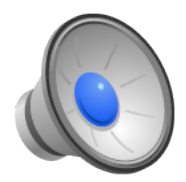

# Working Directory

- It is cumbersome (and inefficient for the OS) to use full pathnames every time you reference a file.
- POSIX maintains a single "current working directory" (cwd) for each process. The inumber of the cwd is stored in the user structure.
- When the OS wants to translate a name to an inumber, it looks at the first character in the path. If that character is "/", the OS begins looking at the root. If it is not a path, the OS begins looking in the current directory.
- Some systems allow you to have more than one current working directory. The list of directories that are in the "current working directory set" are called a search path.